$,$  tushu007.com

## << Photoshop>>

- << Photoshop>>
- 13 ISBN 9787121057885
- 10 ISBN 7121057883

出版时间:2008-3

页数:184

字数:314

extended by PDF and the PDF

http://www.tushu007.com

 $,$  tushu007.com

## << Photoshop>>

Photoshop CS3

Photoshop CS3 and the contract of the contract of the contract of the contract of the contract of the contract of the contract of the contract of the contract of the contract of the contract of the contract of the contract

extending the Photoshop CS3 and Photoshop CS3

**Photoshop** Photoshop

, tushu007.com

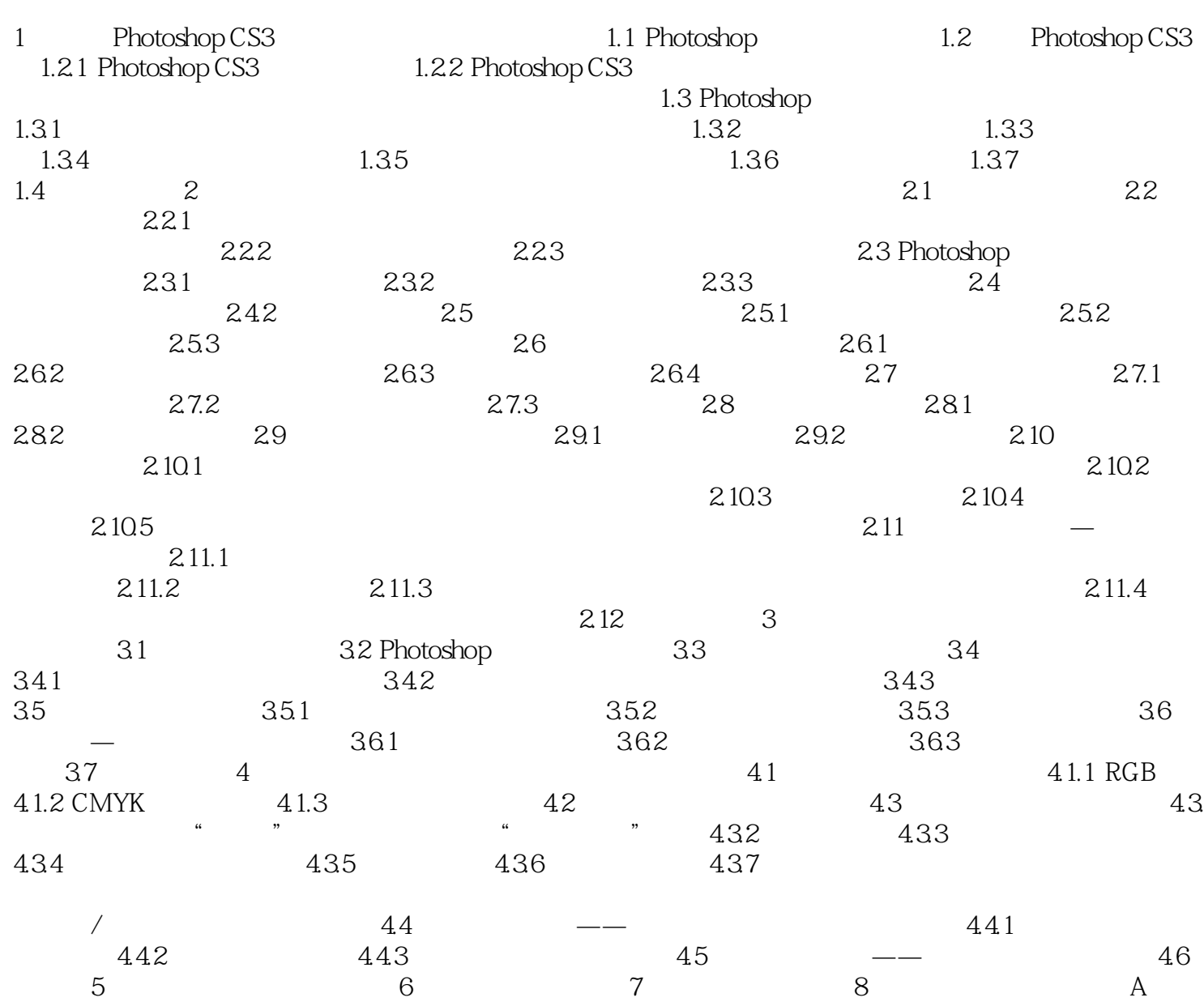

 $<<$ 

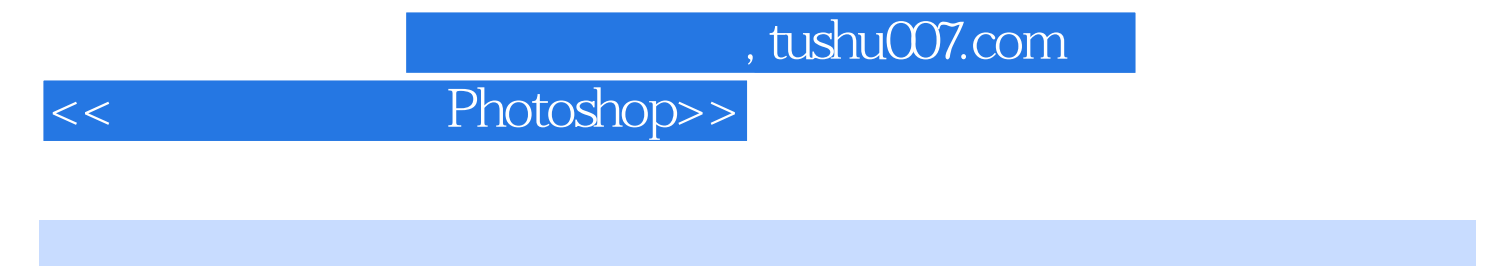

websolehop Photoshop Photoshop Photoshop Photoshop

## << Photoshop>>

本站所提供下载的PDF图书仅提供预览和简介,请支持正版图书。

更多资源请访问:http://www.tushu007.com